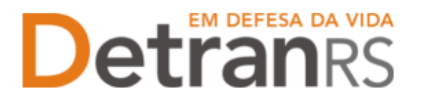

## **SOBRE ASSINATURAS NOS PROCESSOS DO CREDENCIAMENTO**

Todos os formulários utilizados nos processos encaminhados para a Coordenadoria de Credenciamento **possuem um campo para assinatura, indicando quem deve assinar** proprietários, administradores, representantes legais e/ou profissionais.

## **QUAIS SÃO AS ASSINATURAS ACEITAS NOS PROCESSOS DO CREDENCIAMENTO?**

## **1- Assinatura eletrônica via GOV.BR**

- a) É necessário acesso ao GOV.BR com nível prata ou ouro.
- b) Para orientações, verifique em:
	- **<https://www.gov.br/governodigital/pt-br/assinatura-eletronica>**
- c) As assinaturas constarão nos documentos no seguinte formato:

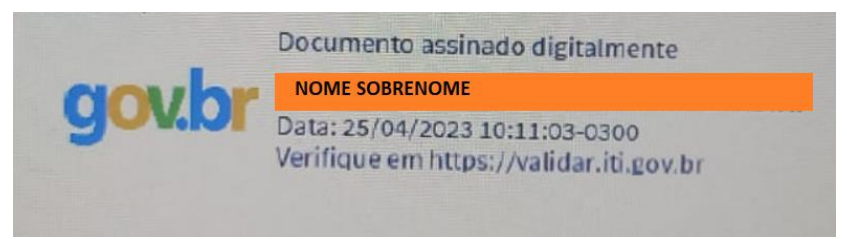

- d) A validação destas assinaturas ocorrerá via **[https://validar.iti.gov.br.](https://validar.iti.gov.br/)**
- e) Para importar certificados do GOV.BR para o Adobe Acrobat Reader (assinatura no PDF), verifique informações em:
	- **[https://www.gov.br/governodigital/pt-br/assinatura-eletronica/saiba](https://www.gov.br/governodigital/pt-br/assinatura-eletronica/saiba-como-importar-os-certificados-do-gov-br-no-adobe-acrobat-reader)[como-importar-os-certificados-do-gov-br-no-adobe-acrobat-reader](https://www.gov.br/governodigital/pt-br/assinatura-eletronica/saiba-como-importar-os-certificados-do-gov-br-no-adobe-acrobat-reader)**

**2- Pode ser firmada digitalmente por meio de certificação digital do CNPJ ou do CPF** do(s) proprietário(s) da empresa, bem como do CPF do(s) profissional(is), emitida por Autoridade Certificadora da ICPBrasil, incluída no documento depois de digitalizado (normalmente via Acrobat Reader).

**Orientamos utilizar o Assinador disponibilizado pela AC-RS**, Autoridade Certificadora do Estado do Rio Grande do Sul, disponível para download no site, evitando situações em que o sistema informa 'assinatura inválida':

**<https://www.ac.rs.gov.br/apl/gdp/ACRS/assinador/DownloadAssinador.htm>**

Serão utilizados os verificadores (validação):

- **[https://validar.iti.gov.br](https://validar.iti.gov.br/) (**GOV.BR)
- **[https://secweb.procergs.com.br/verificadorweb/filtro.xhtml?faces](https://secweb.procergs.com.br/verificadorweb/filtro.xhtml?faces-redirect=true)[redirect=true](https://secweb.procergs.com.br/verificadorweb/filtro.xhtml?faces-redirect=true)** (Verificador AC-RS)

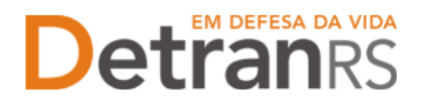

- a) **Quando certificação digital do CNPJ representa a empresa (todos os proprietários).** É realizado um registro na Receita Federal, autorizando uma única pessoa a assinar pela empresa através da certificação digital do CNPJ, representando todos os proprietários. Ou seja, quando houver assinatura com autenticação digital do CNPJ da empresa, não será necessária a assinatura do(s) proprietário(s).
- b) **Quando certificação digital do CPF representa apenas o titular do CPF**. Pode ser aceito para empresas de único proprietário ou para o profissional.

**3-** As demais assinaturas previstas na Portaria n.º 344/2020 para os processos GEP (**assinar o documento diretamente no Sistema GEP, com certificação digital ou eletronicamente**) ainda estão em fase de desenvolvimento. Empresas e profissionais serão comunicados quando liberadas para utilização.

---------------------------------------------------------------------------------------------------

**ATENÇÃO**: as assinaturas listadas abaixo (itens 4 e 5) ainda são aceitas, mas deixarão de ser aceitas ao longo do ano de 2023 (você será informado sobre a data limite para utilização). Habitue-se a assinar através do GOV.BR e assinatura com certificação digital (itens 1 e 2).

**4- Assinatura, no documento físico, não autenticada em Tabelionato.** Depois de assinado, o documento deverá ser digitalizado para envio via e-mail ou via sistema GEP.

**Deve ser acompanhada de documento de identificação (RG, CNH, etc),** que contenha assinatura igual à do documento assinado. O servidor do Credenciamento irá verificar se a assinatura do documento é compatível com a do documento de identificação.

**Nos processos GEP**, no campo referente ao documento assinado, deverá ser anexado um único arquivo contendo o documento assinado e o documento de identificação.

Por ex: se é exigido o Requerimento = requerimento + RG de todos que assinam. Se é exigido o Termo de Adesão = Termo + RG de todos os que assinam.

5- **Assinatura, no documento físico, reconhecida em Tabelionato por autenticidade ou semelhança.** Após assinado e autenticado (com selo de autenticação por semelhança), o documento deverá ser digitalizado para envio via e-mail ou via sistema GEP.